## アイフォン(2つの設定を確認してください。)

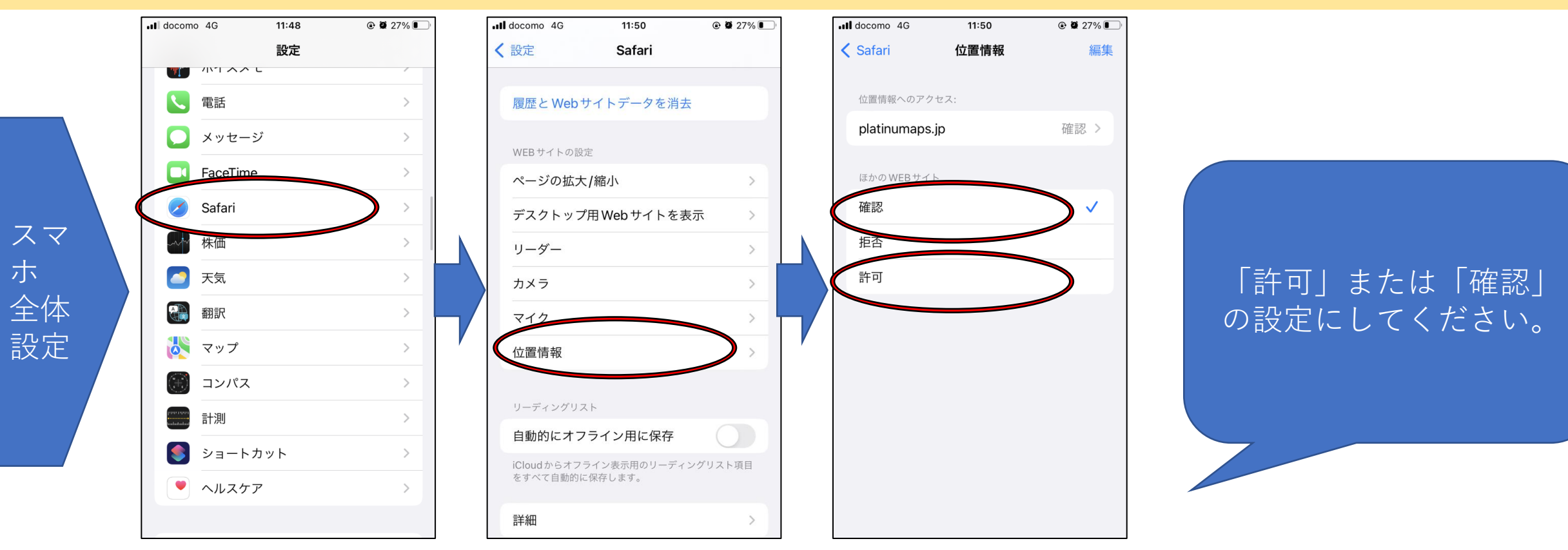

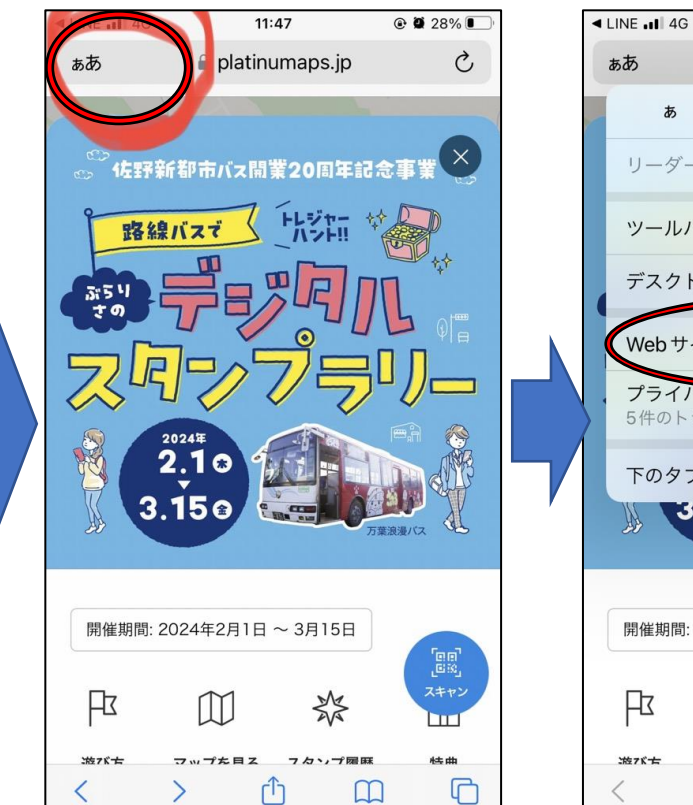

サ

ファ

リ内

設定

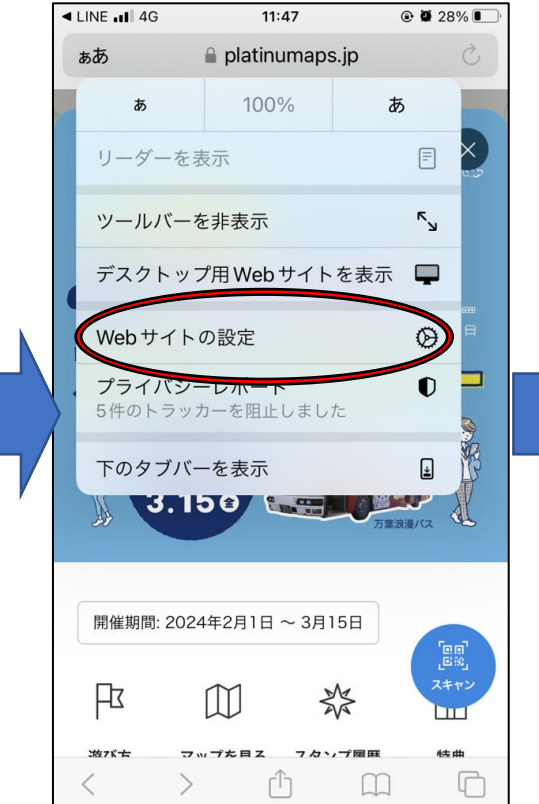

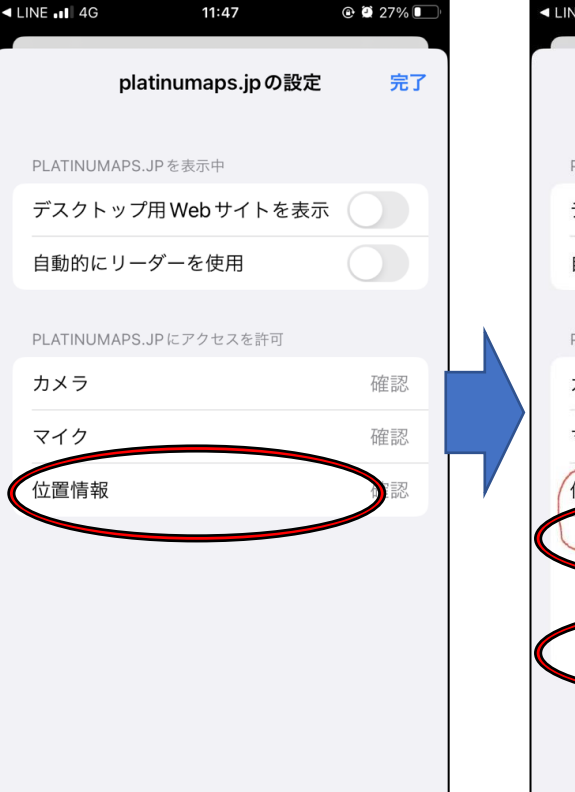

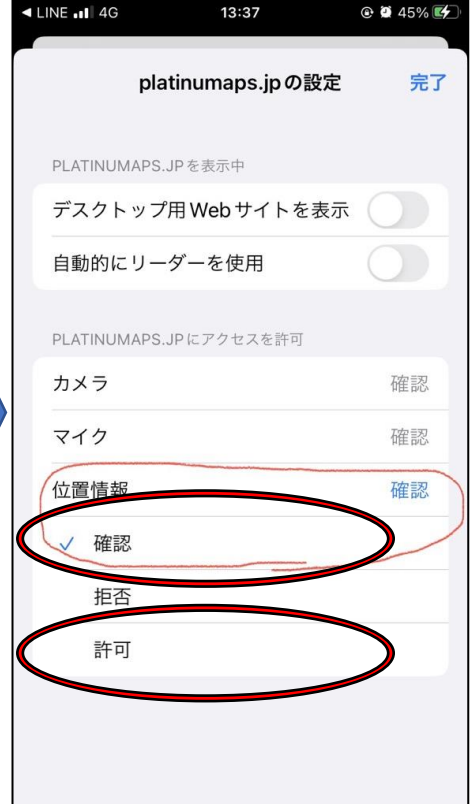

## アンドロイド(2つの設定を確認してください)

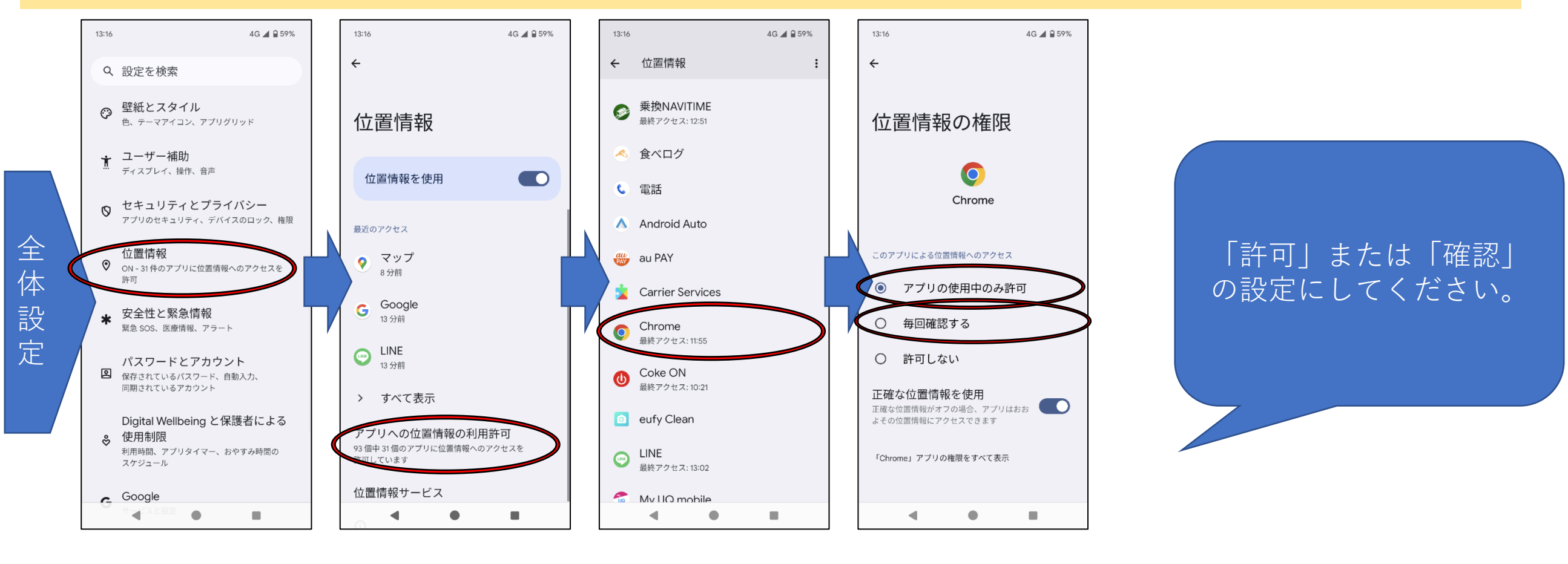

![](_page_1_Figure_2.jpeg)

ク

ロ

ム

内

設

定